#### **Introduction**

#### What is R?

R is a very powerful programming environment for statistical research and data analysis, including the ability to easily generate numbers, manipulate arrays of various dimensions, and to produce very quality graphics.

#### Features:-

- An interactive programmed, an effective data handling and storage facility
- An array oriented. Can generate, manipulate, and operate on large array using simple commands.
- It is very graphical. A large number of high level graphics commands are available to produce publication quality graphics both on your screen and on a printer.
- An interpreted language, in which individual language expressions are read and then immediately executed.
- Well developed, simple and effective programming language which includes conditionals, loops, user defined recursive functions and input and output facilities.

## General instruction:-

- A name is any combination of letters, numbers, and periods (.), and if it starts with '.' the second character must not be a digit, and can not start with number.
- File name and variables can be more than 8 characters in length.
- It is case sensitive: the object  $X$  is not the same as object  $x$ .
- Any comment after # on a given line not execute.
- Commands are separated either by semi-colon( $\lq$ ;  $\lq$ ), or by a new line.
- If a command is not complete at the end line, R will give a different prompt, by default + .
- Data are stored in data. Subdirectory.

# Help Facilities

R has online help system. To start the help system you have many choices:

• For general help:

1) **>help()**  2) Click on [Help]

- For a specific command or function:
	- 1) **>help** ( command name), for example**, >help(mean)** or 2) **>? Function name**, for example, **>? mean**
- For help on characters: the argument must be enclosed in double quotes,

**>help("[[")** 

- For searching for entries The **help.search** command, for example**, >help.search("linear models")**
	- The examples on a help topic can normally be run by **> example(topic),**

Data objects

## Data modes:

In R, data object is a collection of values. The modes of values are as follows:

- Logical: the values T( or TRUE) and F(FALSE).
- Numeric: real numbers, integers, decimal or scientific notation.
- Complex: complex numbers of the form  $a+bi$  (3+1.23 i), (a and b) are numeric.

• Character: enclosed by double quotes (") or apostrophes ("), such a "Sara" or 'Sara'.

# If you want to know the mode of any object use **mode ( )** function

#### Types of data objects:

There are seven basic types of data objects in R:

- 1) Vector ( an ordered set of values) one way array of ordered data.
- 2) Matrix (two dimensions).
- 3) Array ( a matrix with more than two dimensions)
- 4) Data frame ( generalized matrices that allow a mix of columns with different data modes).
- 5) List ( a list of components, where each component can be a data object of different data types).
- 6) Factor (categorical data)
- 7) Time series.

## Operators in R

# I. Names and Assignment:

The assignment operator  $( $-\sigma$  =) used to associate names and values.$ For example

 $x < -7$  or  $x = 7$  # stores the value 7 in an object named x You can check of the object x either by typing x or **print (x)**.

#### Note:

 All assignments in R remain until removed or overwritten. The **rm()** command used to remove a variable.

Example:

```
>Print(x) 
[1] 7 
\blacktrianglerightrm(x) # remove x
>x 
Error: object "x" not found.
```
To display the names of the objects which are currently stored within R,

**> objects()** 

## II. Arithmetic operators :

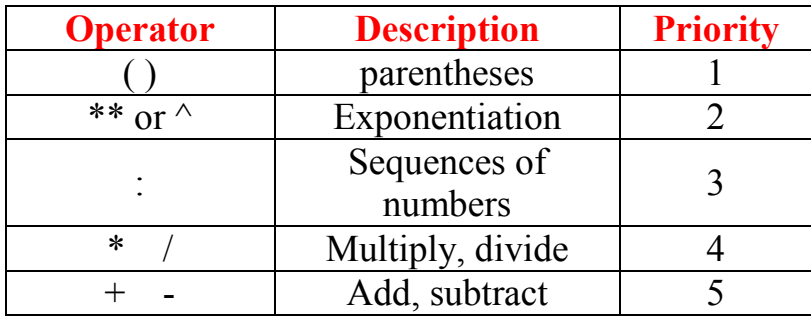

# III. Logical and comparison operators:

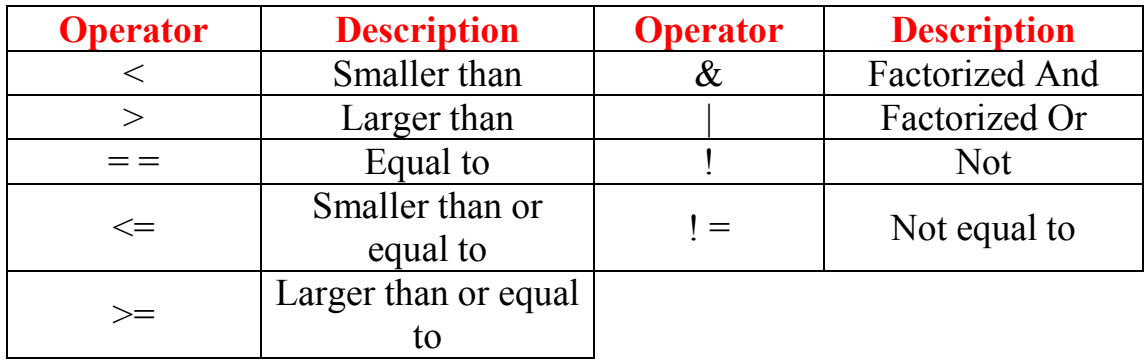

# Use of Brackets

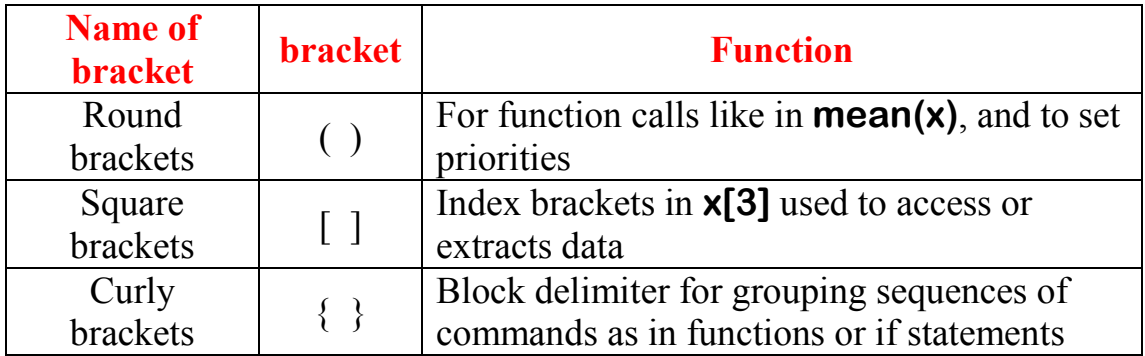

#### Missing values

When an element or value is "not available" or a "missing value" the data values are represented by such special symbols NA. when a value (missing data, square root or logarithm of negative number). For these cases, any operation on NA becomes NA.

```
 The function is.na(x) gives a logical vector of the same size as x with 
value TRUE if and only if the corresponding element in x is NA. 
>x<-c(1:3,NA) ; x 
\blacktrianglerightis.na(x) # is TRUE both for NA and NAN values.
[1] FALSE FALSE FALSE TRUE 
\rightarrow x = \text{N}A[1] NA NA NA NA 
>sum(x) 
NA
```

```
 There is a second kind of "missing" values which are produced by 
numerical computation; it is called Not a Number, NAN, values. 
Examples are 
\blacktriangleright 0/0 \qquad # give NAN
\blacktrianglerightInf – Inf \# give NAN
>xx=Inf/Inf 
\triangleright is.nan(xx) # is TRUE only for NAN values.
  > x<-c(1,2,3,NAN,4,5,NAN,7)
  > sum(x)
[1] NaN
  > log(-2)
  [1] NaN
  Warning message: 
  NaNs produced in: log(x)
```

```
> x<-c(1,2,3,NaN,4,5,NaN,7)
> is.na(x)
[1] FALSE FALSE FALSE TRUE FALSE FALSE TRUE 
FALSE
```
To remove missing values from x: **>x= x[!is.na(x)] [1] 1 2 3 4 5 7**